## Collaborative Safety Strategies Application

This form will be used to submit your proposal for funding, to list each of your collaborative partners and to provide the City with your contact information. You will also need to submit the following via email with your project title in the subject line to [ncr@minneapolismn.gov](mailto:ncr@minneapolismn.gov):

- A list of staff and their roles.
- A budget spreadsheet including explanations.
- A signed memorandum of understanding (MOU) outlining the roles of each partner.
- Optional letters of support for your project.

You must not leave any questions blank. Write "NA" or "0" if the question does not apply. Incomplete applications will not be considered. If you would like to preview the application before you fill it out, review the grant guidelines and see a sample budget and MOU, visit the Collaborative Safety Strategies (CSS) webpage here:

[http://www.minneapolismn.gov/ncr/initiatives/CSS](https://www.google.com/url?q=http://www.minneapolismn.gov/ncr/initiatives/CSS&sa=D&ust=1524249521479000&usg=AFQjCNEw6xSxlxKnoznNLpUk3wDb3hs1fA)

\* Required

1. In which area will your project focus its activities? \*

Mark only one oval.

- Broadway community, from I-94 to Penn Ave.
- Penn Ave. community, from 36th Ave. to Lowry Ave.
- Little Earth community, from 26th St. to Franklin around Bloomington.
- Lake Street community, from 35W to Hiawatha Ave.
- Other:
- 2. Please provide a title for your project below. \*

#### 3. Please provide a description of your project below. \*

This should explain all of the activities you intend to carry out.

#### 4. Activation: \*

How does your idea enable diverse activities and programming that appeals to a broad range of age groups and interests?

5. Safety: \*

How does your idea encourage outdoor/public activity? How does this idea interrupt violence and crime?

#### 6. Community Engagement: \*

How does your idea support cultural connections? How is it inclusive of all community members?

#### 7. Collaborative Opportunity: \*

Does the idea foster community collaboration? Explain the roles of your partners.

#### 8. Feasibility: \*

Elaborate on your connection to the community where your idea will be implemented. How soon will your idea be implemented? Are there any challenges you may face? How would you overcome those challenges?

#### 9. Impact: \*

Will the idea generate any immediate results on the crime and safety in your community? Are there long term effects?

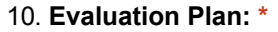

How will you track and measure success of your project? You will be required to submit your evaluation at the time of your final payment from the City.

11. How much funding are you requesting to carry out your project? \*

12. Budget Narrative: Please elaborate on how you will implement the items you request in your budget. \*

## Partners (1)

[You can currently add up to 10 partners on this application. Email rebekah.tedrick](mailto:rebekah.tedrick-moutz@minneapolismn.gov)moutz@minneapolismn.gov if you need to add more than 10.

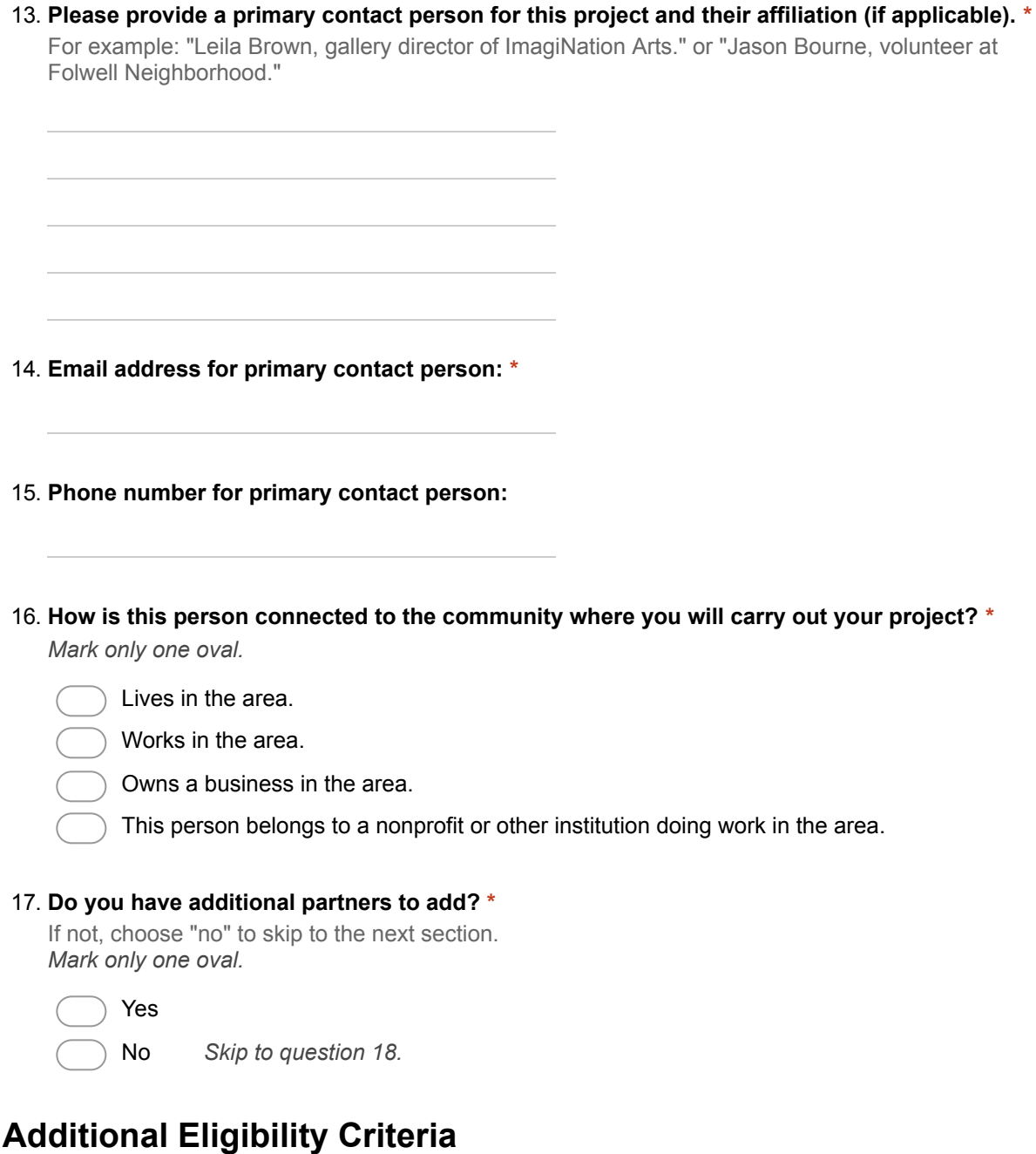

18. Did at least one of the partners you will list on this application attend your area's ideation session? \*

Mark only one oval.

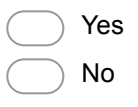

#### 19. Write the name of at least one of your partners who attended the ideation session in your area. \*

You may write multiple names.

20. You can only edit your submission if you click "edit your response" and save the resulting URL before closing your browser. You can edit the form until April 30, 2018 at 11:59 p.m. \*

Click "submit" to continue to the next steps and save your edit link. Check all that apply.

I have read the above text and understand how to save an editable link to my application.

### Preview:

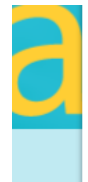

# **Collaborative Safety Strategies** Application

Thank you for submitting the narrative portion of your application for Collaborative Safety Strategies funding. You can edit your submission only if you click "Edit your response" and save the resulting URL before closing this form.

You will also need to submit the following via email with your project title in the subject line to ncr@minneapolismn.gov:

- A list of staff and their roles.
- A budget spreadsheet including explanations.
- A signed MOU outlining each partner's roles.
- Optional letters of support for your project.

Incomplete applications will not be considered. If you would like to see a sample budget and MOU, visit the Collaborative Safety Strategies (CSS) webpage here:

https://www.minneapolismn.gov/ncr/initiatives/css

If you need assistance to complete this application or the attachments, call Neighborhood and Community Relations at 612-673-3737 or email ncr@minneapolismn.gov.

Click below to save a link to your submission for later editing!

III

**Edit your response** 

Submit another response

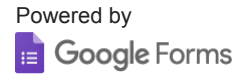